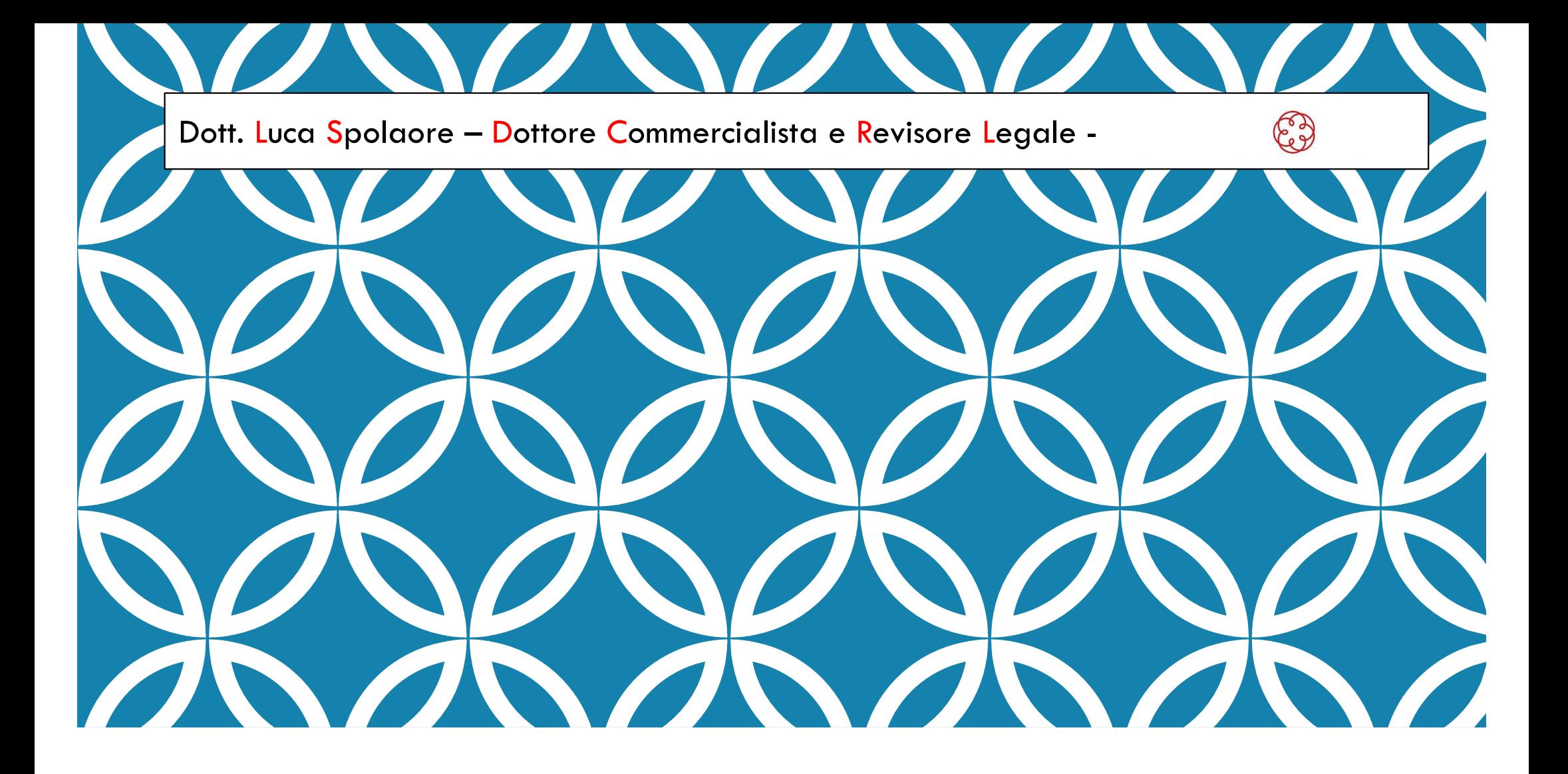

## SVOLGERE LA LIBERA PROFESSIONE IN PARTITA IVA Aspetti teorici e pratici

# INDICE

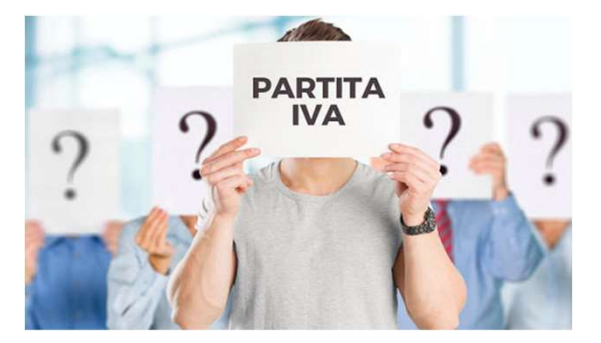

- La valutazione della convenienza all'apertura della partita I.V.A.
- La valutazione del miglior regime fiscale adottabile
- Il regime semplificato e ordinario
- Il regime forfetario
- **Esempi pratici**
- Come aprire la partita I.V.A. e come iscriversi alla gestione previdenziale Come aprire la partita I.V.A. e come iscriversi alla gestione previdenziale<br>Come redigere una fattura cartacea ed elettronica<br>La comunicazione al Sistema Tessera Sanitaria<br>
DOTT. LUCA SPOLAORE - DOTTORE COMMERCIALISTA E RE
- Come redigere una fattura cartacea ed elettronica
- La comunicazione al Sistema Tessera Sanitaria

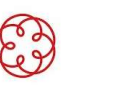

# LA VALUTAZIONE DELLA CONVENIENZA ALL'APERTURA DELLA PARTITA I.V.A.

Prestazione di lavoro autonomo occasionale VS Partita IVA: quando e fino a che punto è possibile utilizzare la prestazione di lavoro autonomo occasionale?

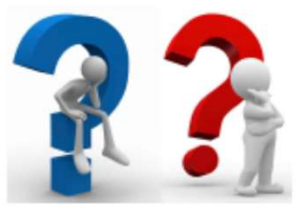

Risoluzione n. 41/E Agenzia delle Entrate

Sentenza Corte di Cassazione n. 10267 del 19.4.2021

diversi".

e leader than the most of a model of the most of a model of the model of the model of the model of the model of the model of the model of the model of the model of the model of the model of the model of the model of the mo

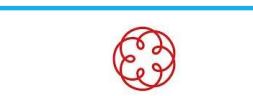

# LA VALUTAZIONE DEL MIGLIOR REGIME FISCALE ADOTTABILE

A seconda delle esigenze e della previsione di costi/ricavi del professionista sarà necessario valutare il regime fiscale più conveniente.

Valutazione di: costi da sostenere, oneri deducibili e detrazioni a livello personale, assunzione di personale dipendente/collaboratori, ecc  $\rightarrow$  valutazione S.T.P.

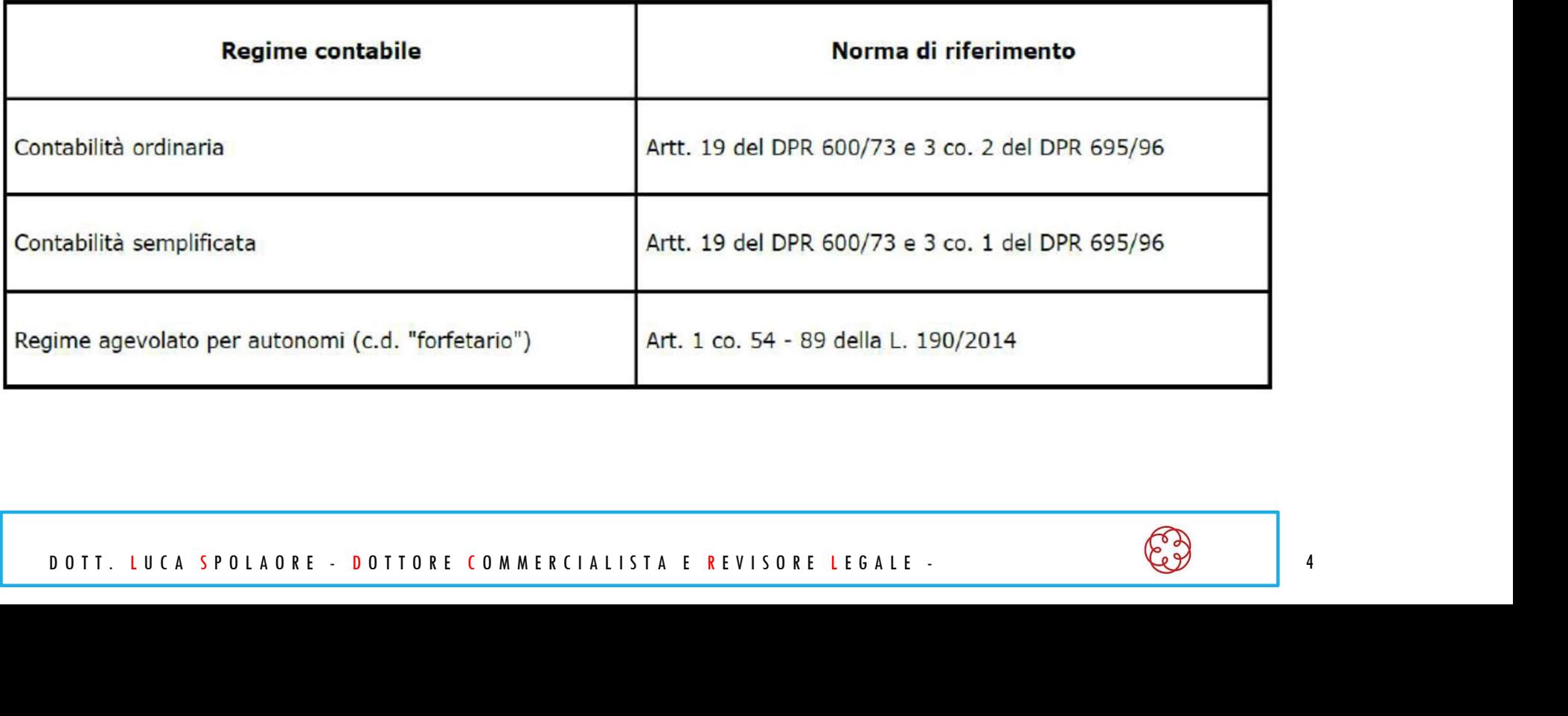

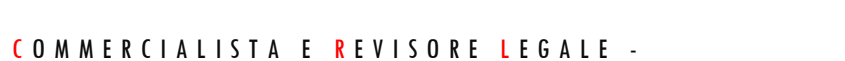

# IL REGIME SEMPLIFICATO E ORDINARIO

In entrambi i regimi il reddito derivante dall'esercizio di arti e professioni è costituito dalla differenza tra l'ammontare dei compensi (fatture di clienti incassate nell'anno) e quello delle spese sostenute (fatture di fornitori pagati nell'anno) → REGIME DI CASSA VS REGIME DI COMPETENZA

Qual'è la differenza tra un regime semplificato e un regime ordinario?

Quali imposte si pagano nel regime fiscale semplificato e ordinario?

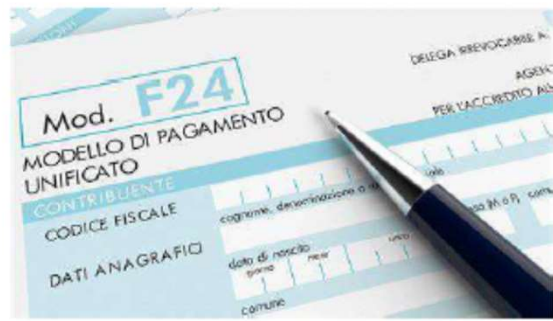

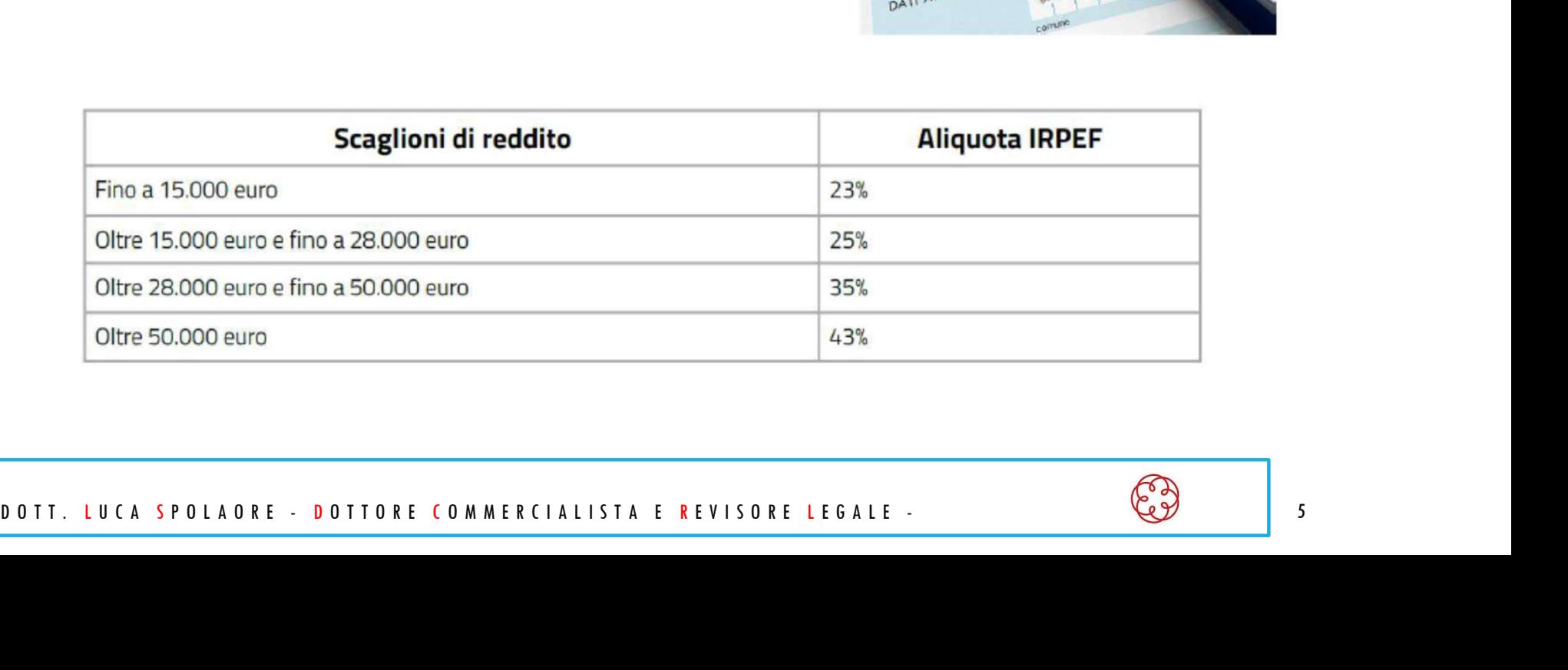

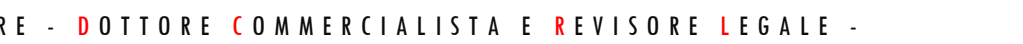

# IL REGIME SEMPLIFICATO E ORDINARIO

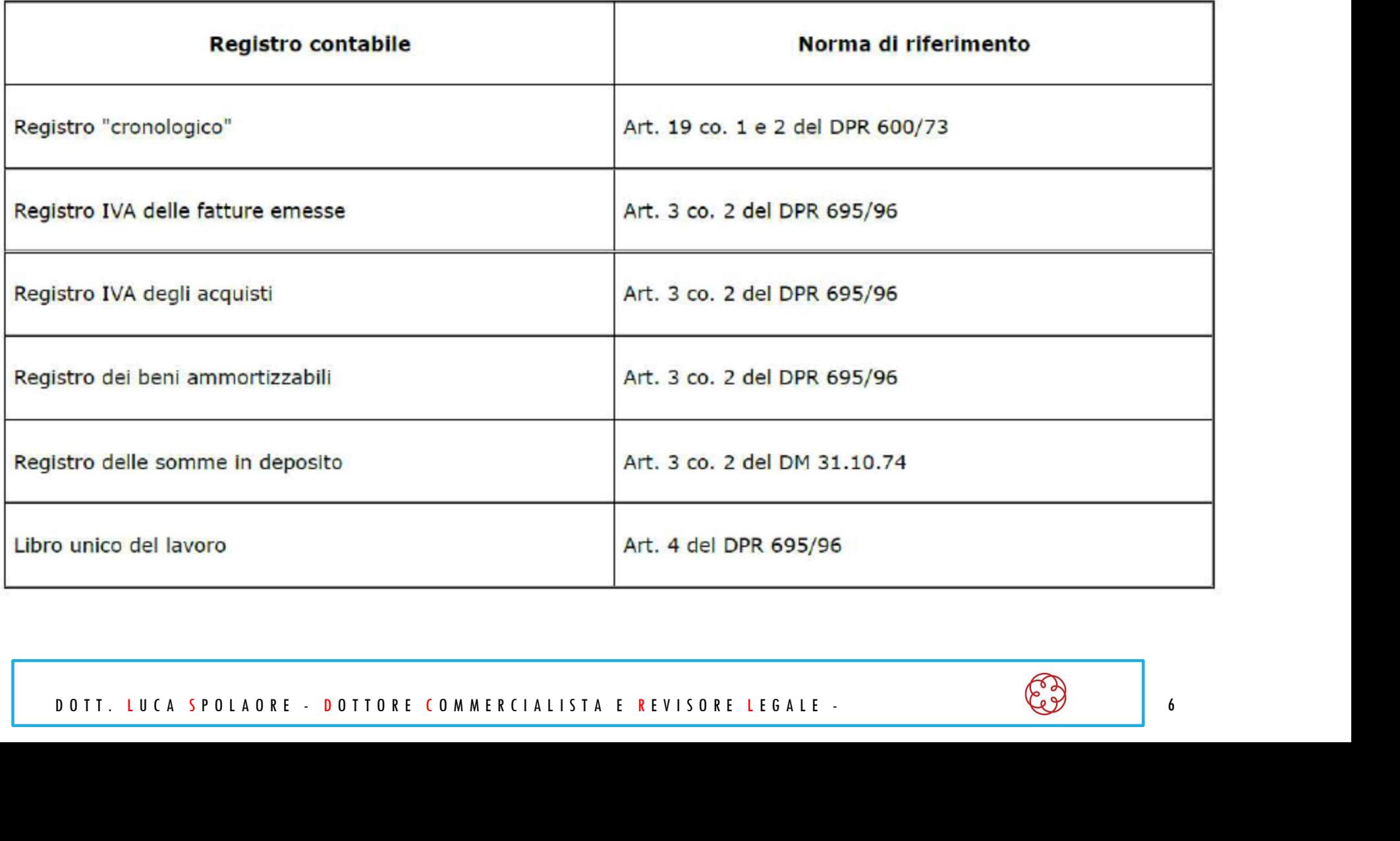

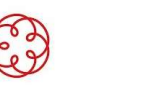

Contrariamente al regime fiscale semplificato e ordinario, il regime forfetario determinato dalla Legge 190/2014 art. 1 c. 54-89. è "ipersemplificato" e adatto in particolar modo alla neo partita IVA che non prevede di avere costi rilevanti e ricavi certi di importi rilevanti (si può adottare indipendentemente dall'eta anagrafica e non ha limiti temporali).

In questo caso la determinazione del reddito non avviene come sommatoria algebrica di incassi e pagamenti, ma con un metodo di forfetizzazione degli incassi in base alla tipologia di codice ateco che contraddistingue la tipologia di attività del professionsita.

Quali sono le principali caratteristiche?

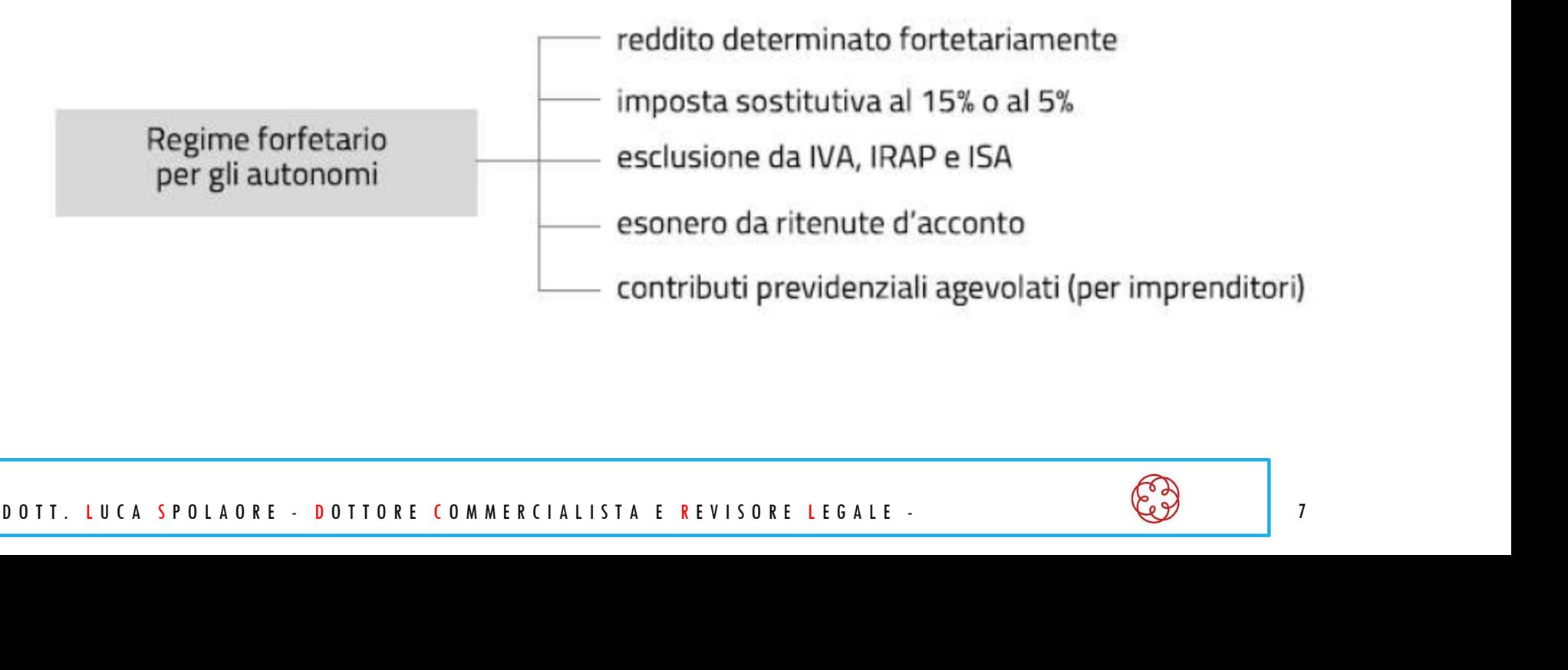

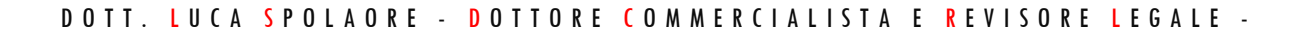

Cause ostative

Utilizzo di regimi speciali IVA e di determinazione forfetaria del reddito (lett. a).

Residenza fiscale all'estero, fatta eccezione per i residenti in Stati UE/SEE che producono in Italia almeno il 75% del reddito complessivo (lett. b).

Compimento, in via esclusiva o prevalente, di cessioni di fabbricati o loro porzioni, di terreni edificabili (art. 10 co. 1 n. 8 del DPR 633/72) o di mezzi di trasporto nuovi (art. 53 co. 1 del DL 331/93) (lett. c).

- 
- 

di attività d'impresa, arti o professioni e, contemporaneamente all'esercizio dell'attività:<br>artecipazione in società di persone, associazioni ci imprese familiari (art. 5 del TUIR);<br>ontrollo, diretto o indiretto, di socie

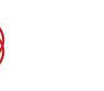

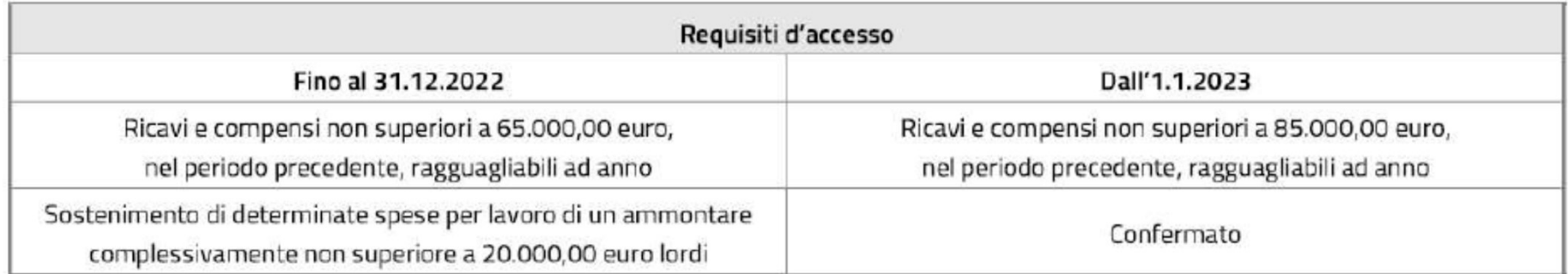

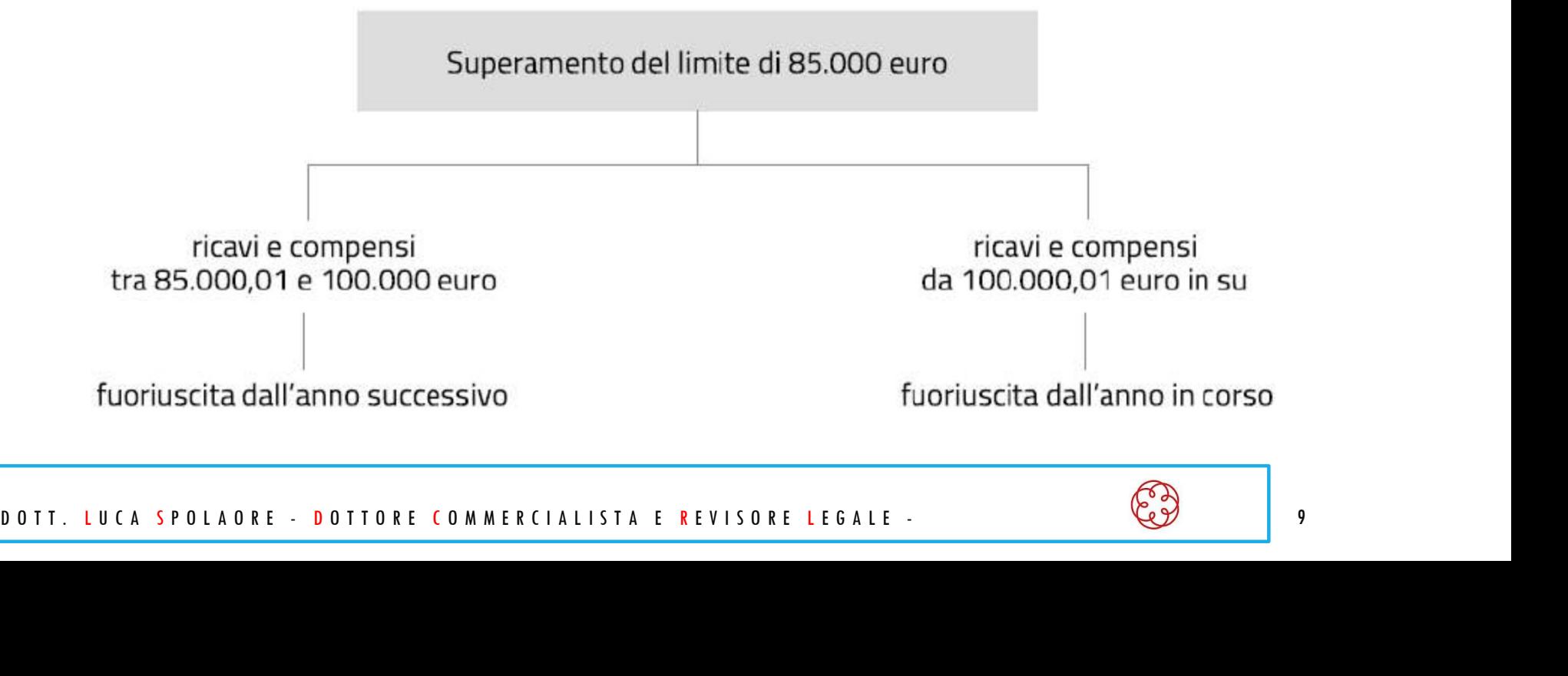

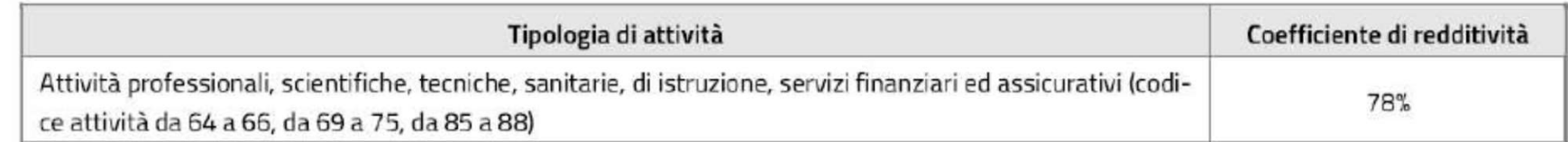

Individuare il codice ateco specifico per la propria attività professionale: https://www.istat.it/it/archivio/17888

Esempio: educatore professionale

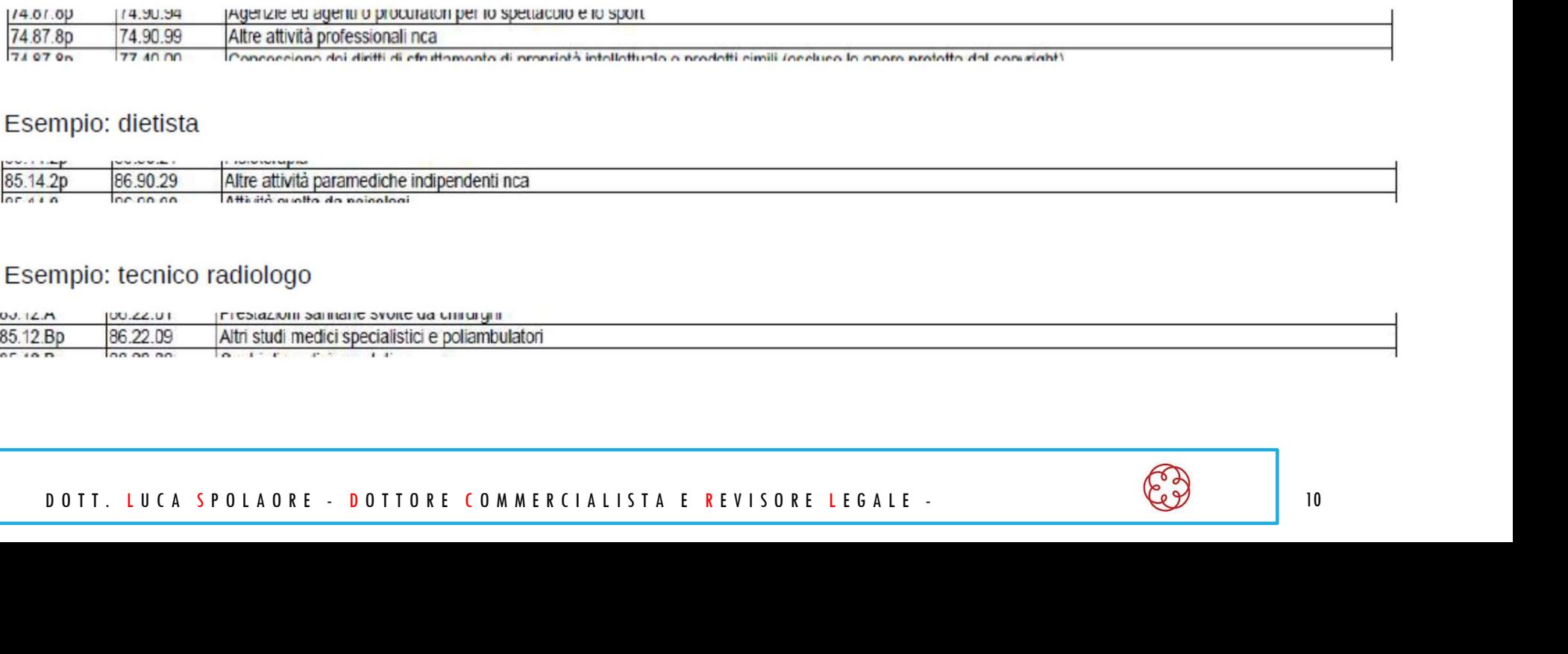

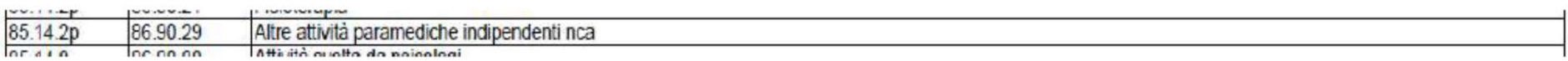

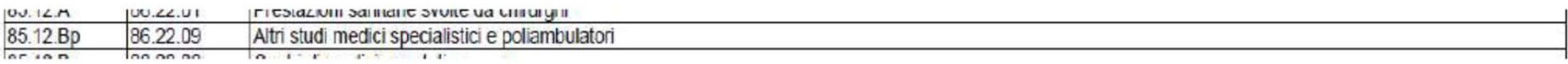

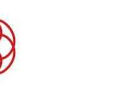

Quali sono le imposte che si pagano nel regime forfetario?

Sul reddito imponibile determinato forfetariamente si applica un'imposta sostitutiva dell'IRPEF, delle addizionali regionale e comunale e dell'IRAP pari al 15%.

Riduzione dell'aliquota per inizio attività: i soggetti che iniziano l'attività possono beneficiare della riduzione al 5% dell'aliquota d'imposta per i primi 5 anni dell'attività (art. 1 co. 65 della L. 190/2014). Per usufruire dell'agevolazione:

- il contribuente non deve aver esercitato, nei 3 anni precedenti l'inizio dell'attività, un'altra attività artistica, professionale ovvero  $\bullet$ d'impresa, anche in forma associata o familiare:
- $\bullet$
- $\bullet$

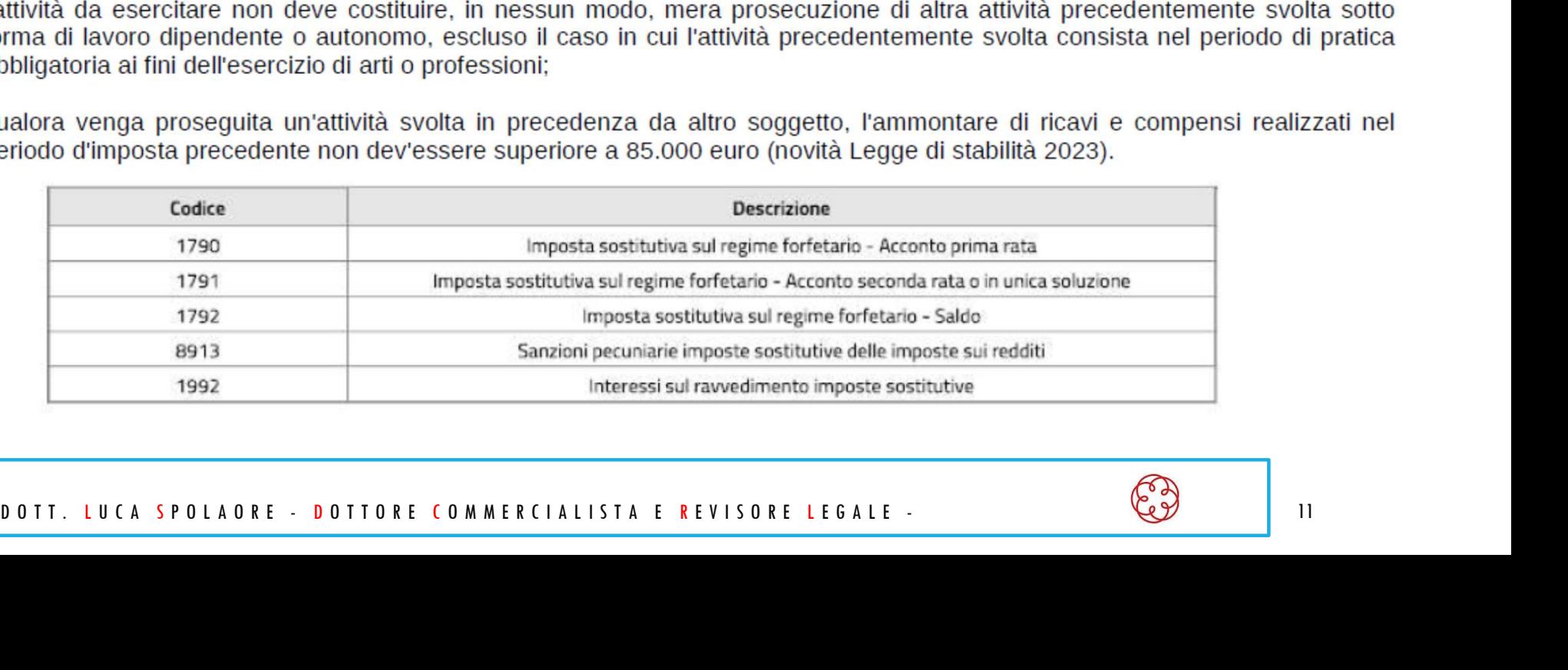

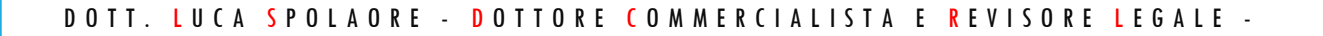

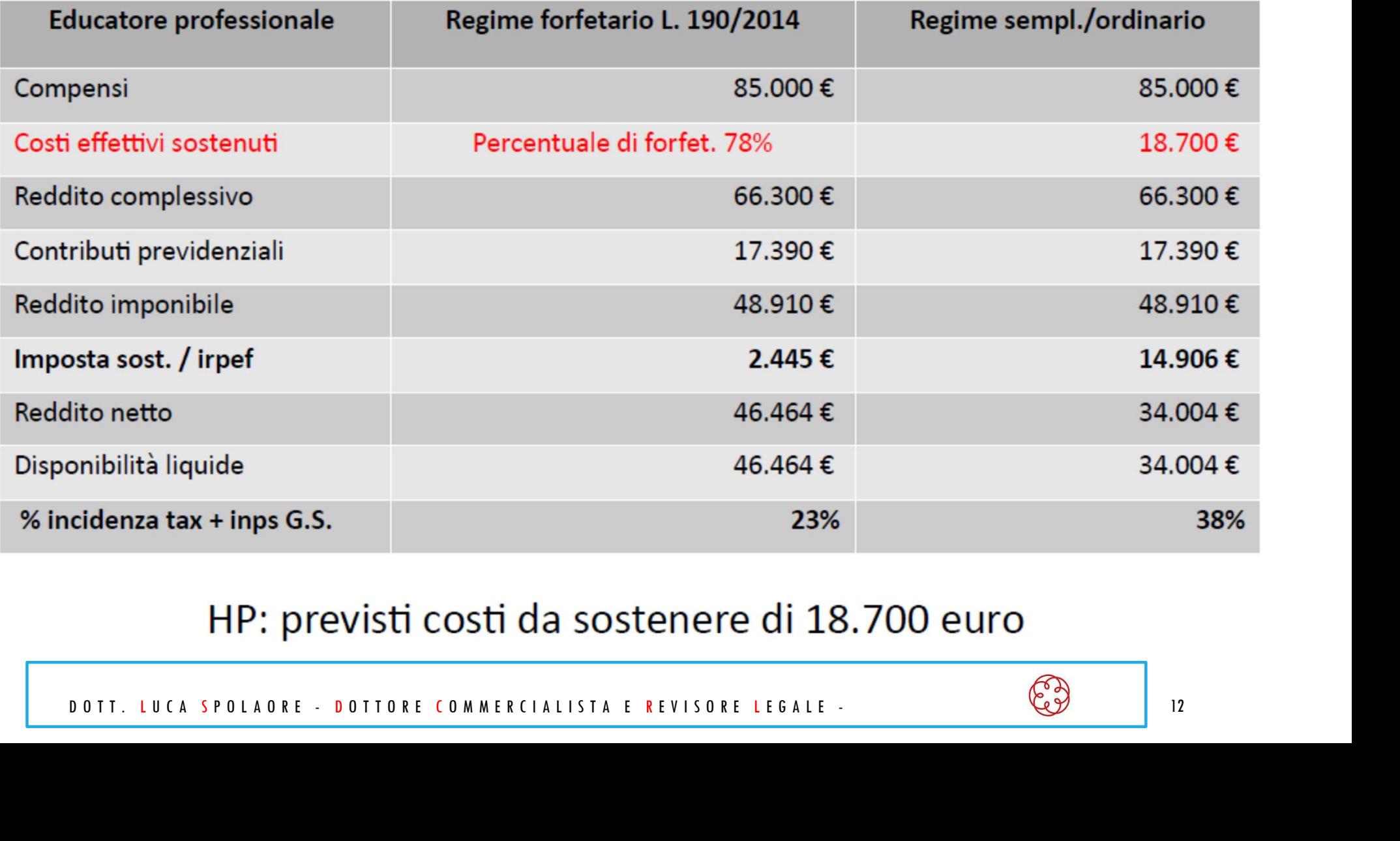

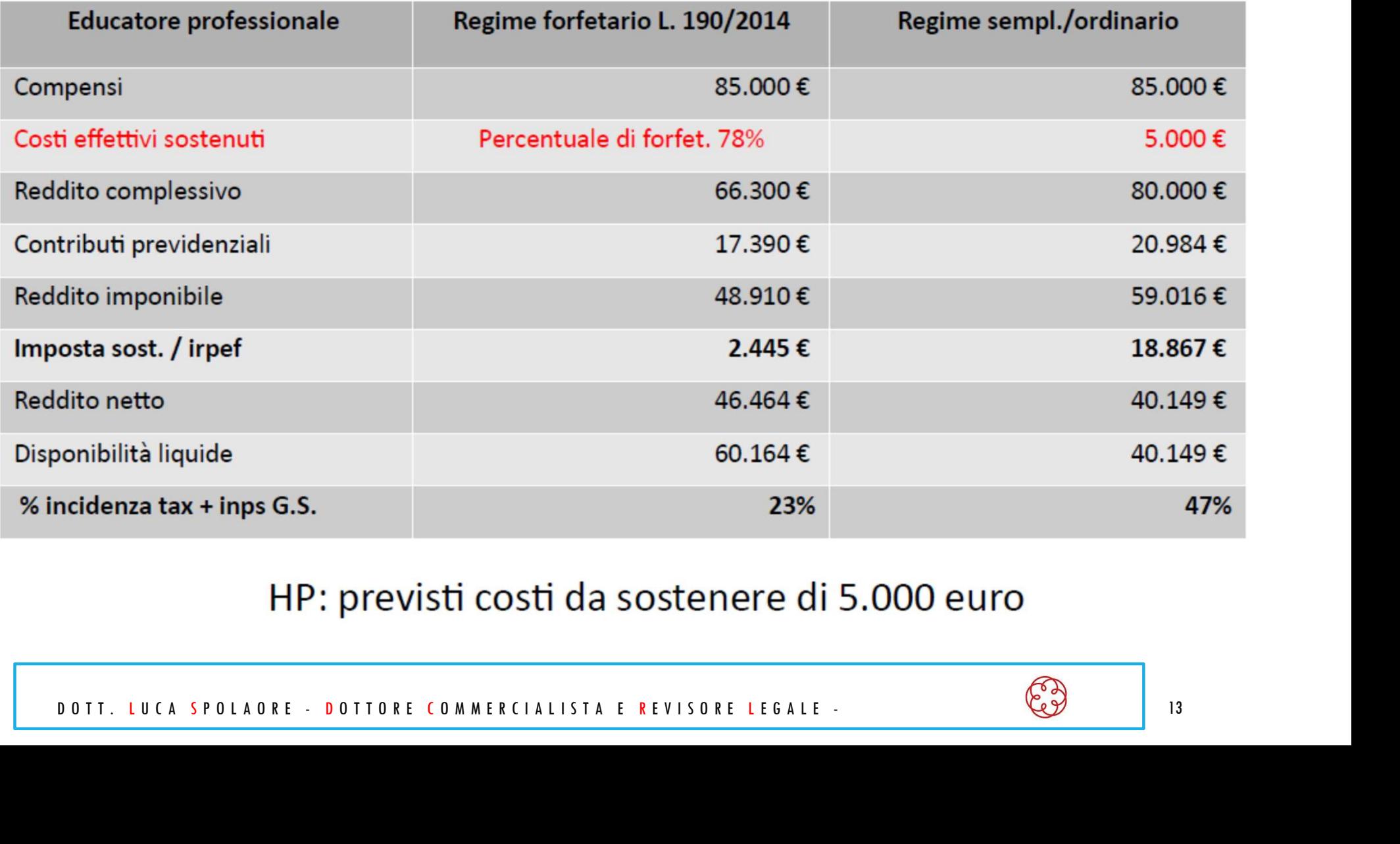

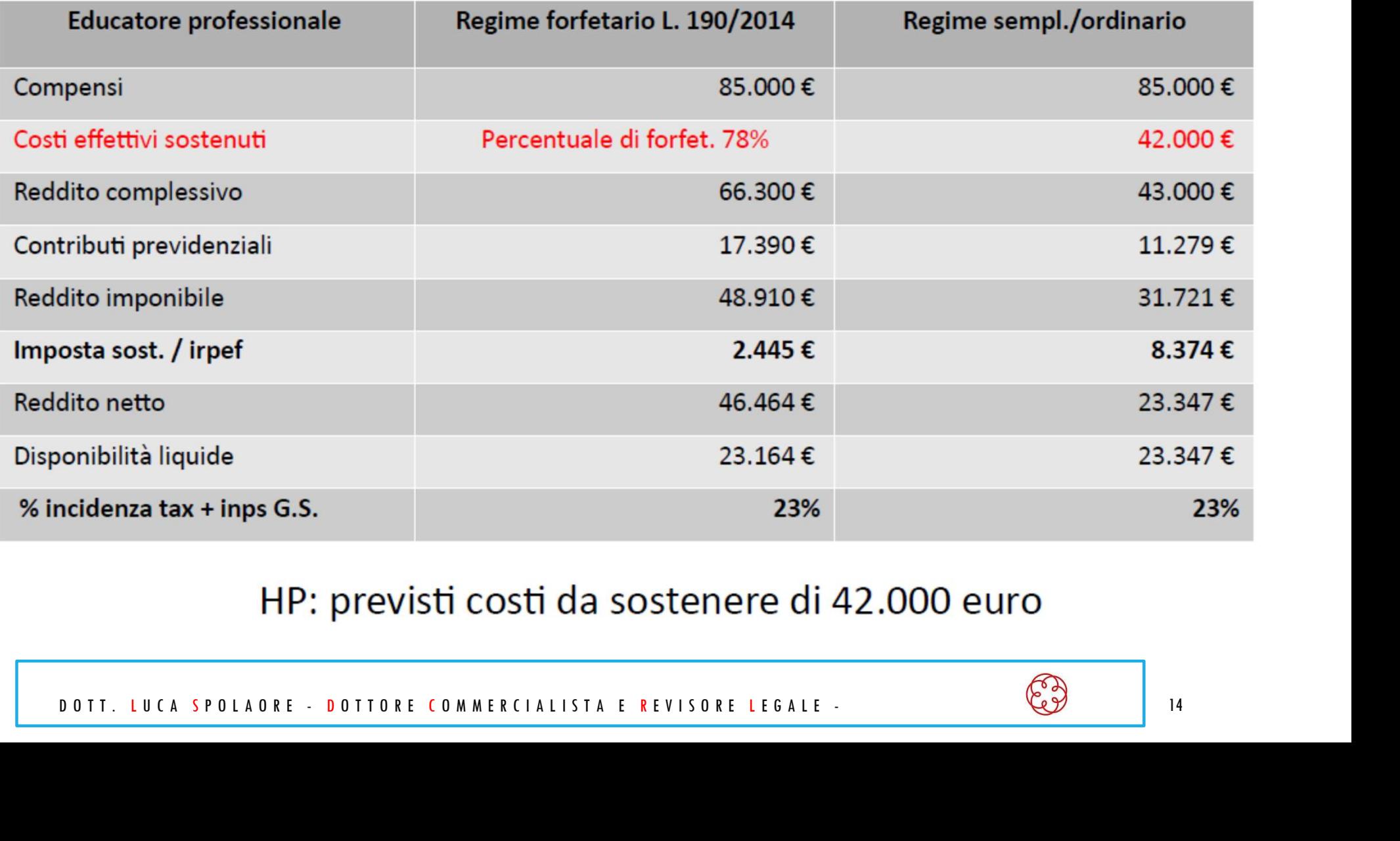

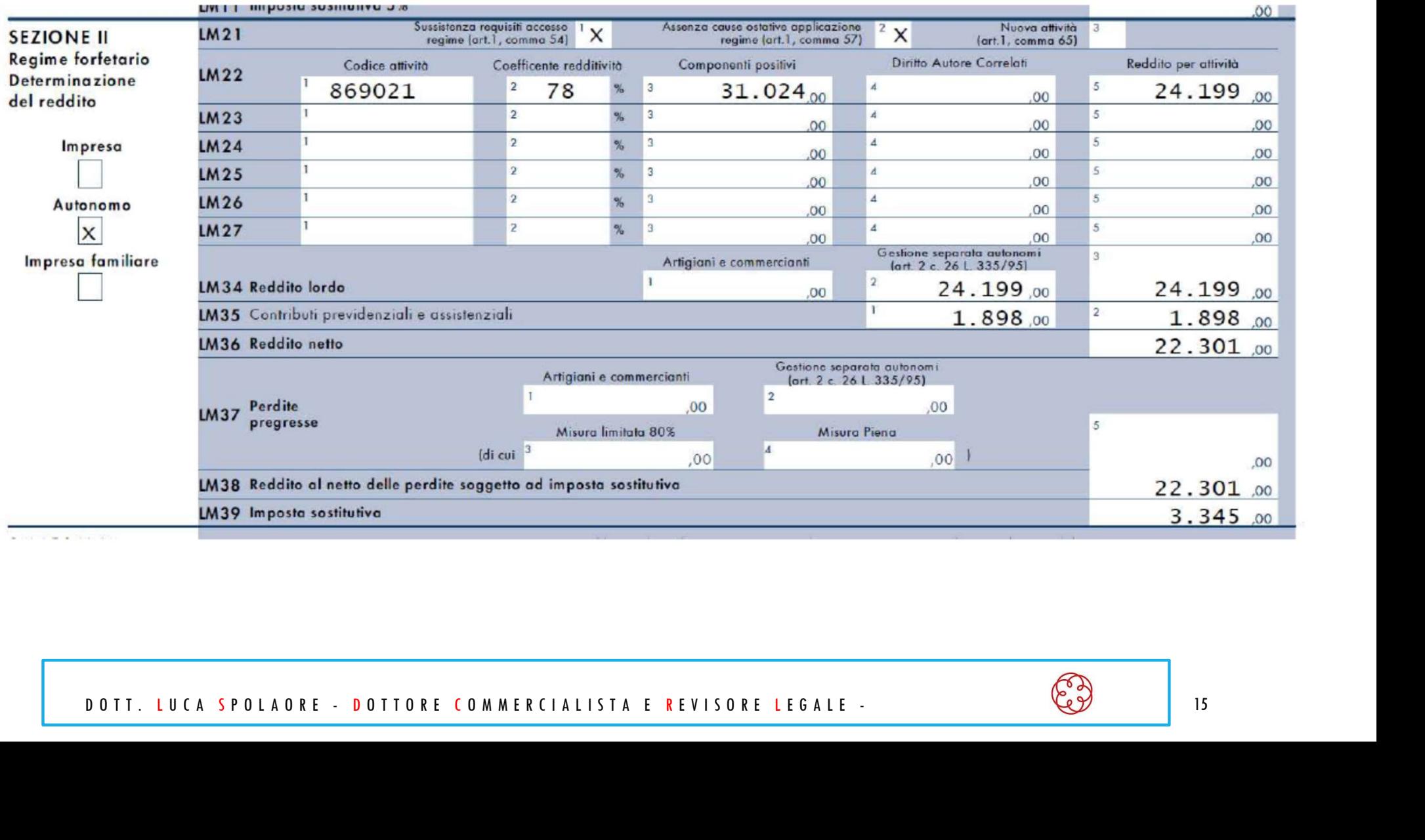

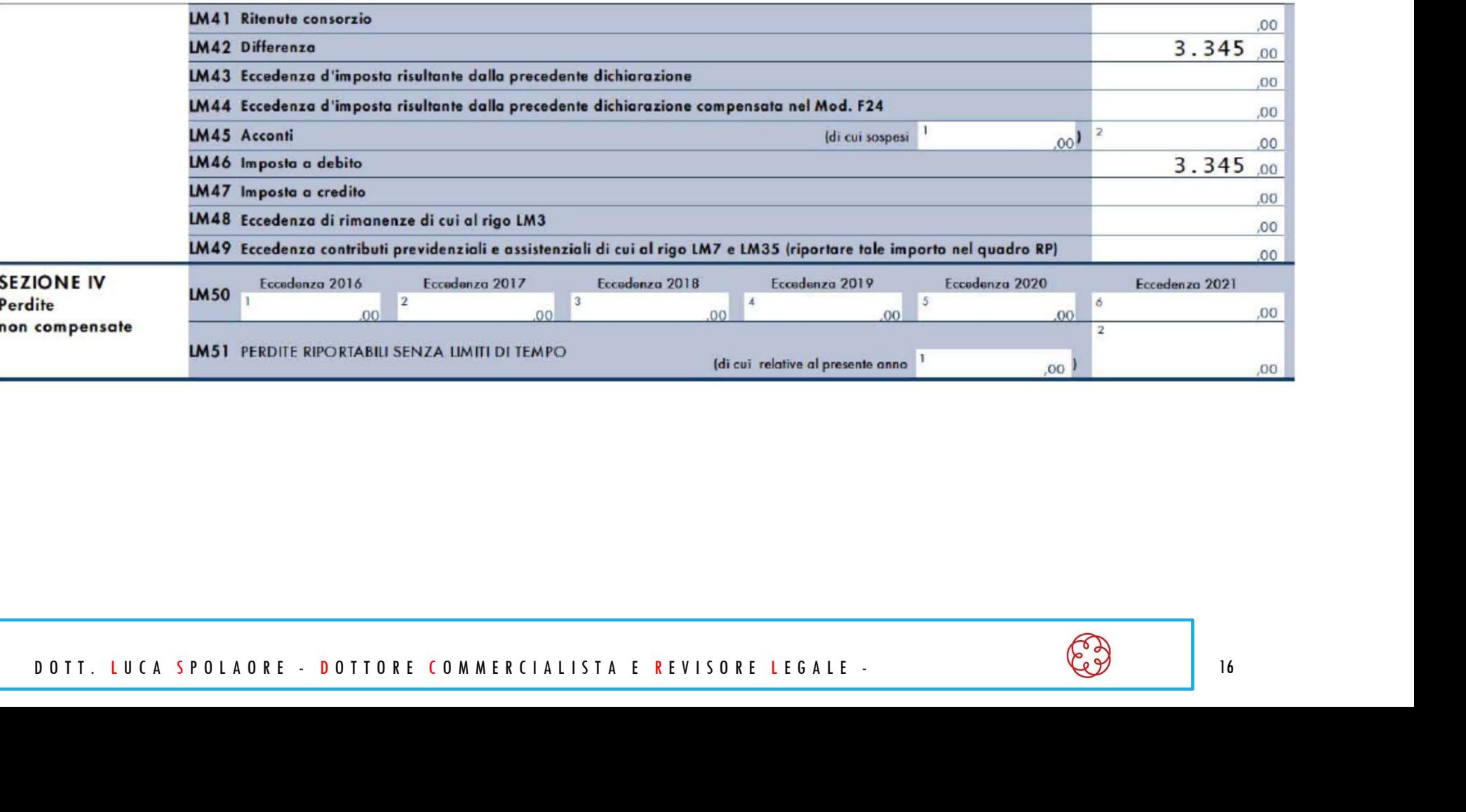

# TABELLA DI CONFRONTO

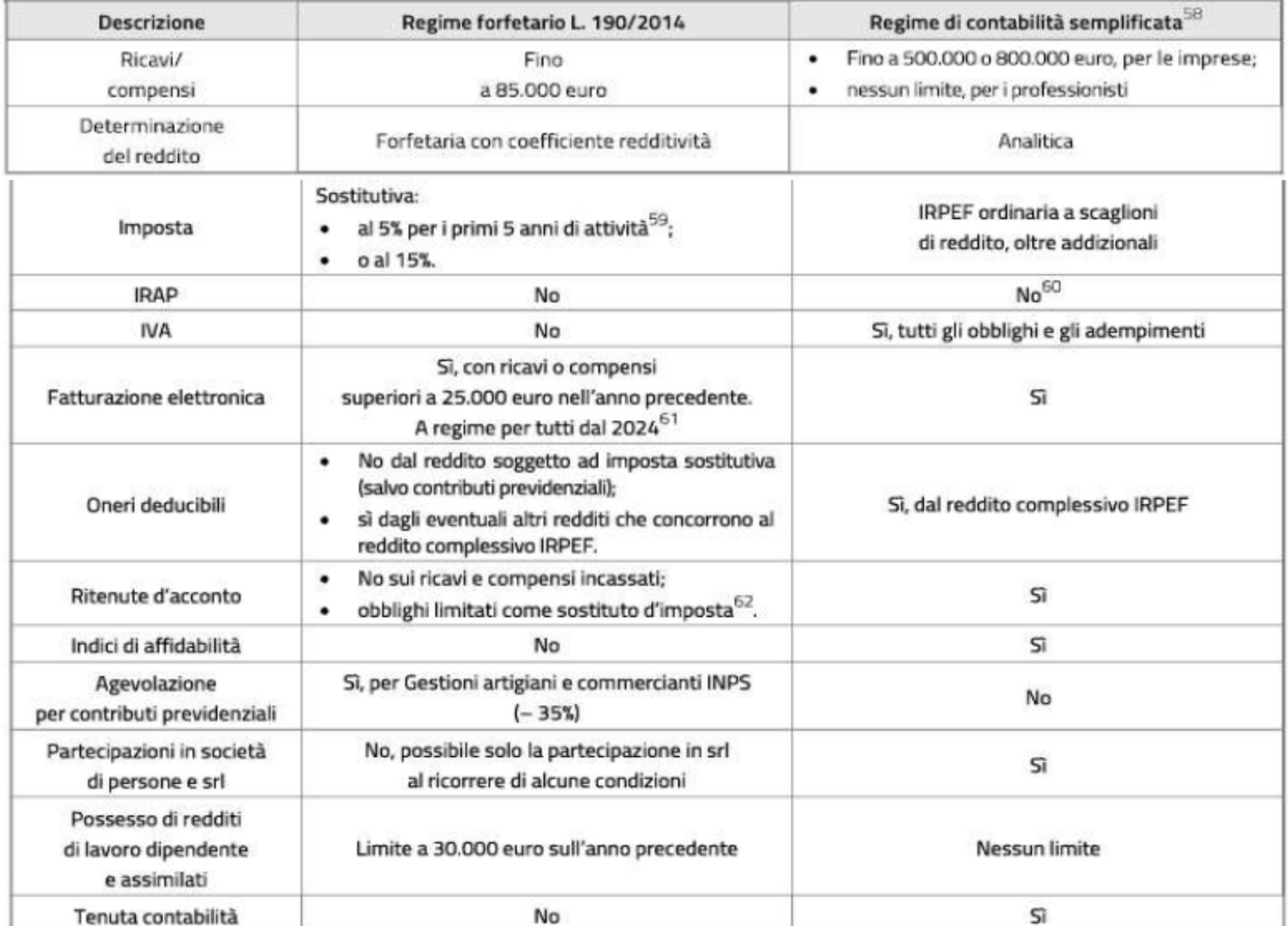

Dopo aver scelto il regime fiscale più opportuno alle proprie esigenze si può procedere ad aprire la partita IVA con il modello AA9

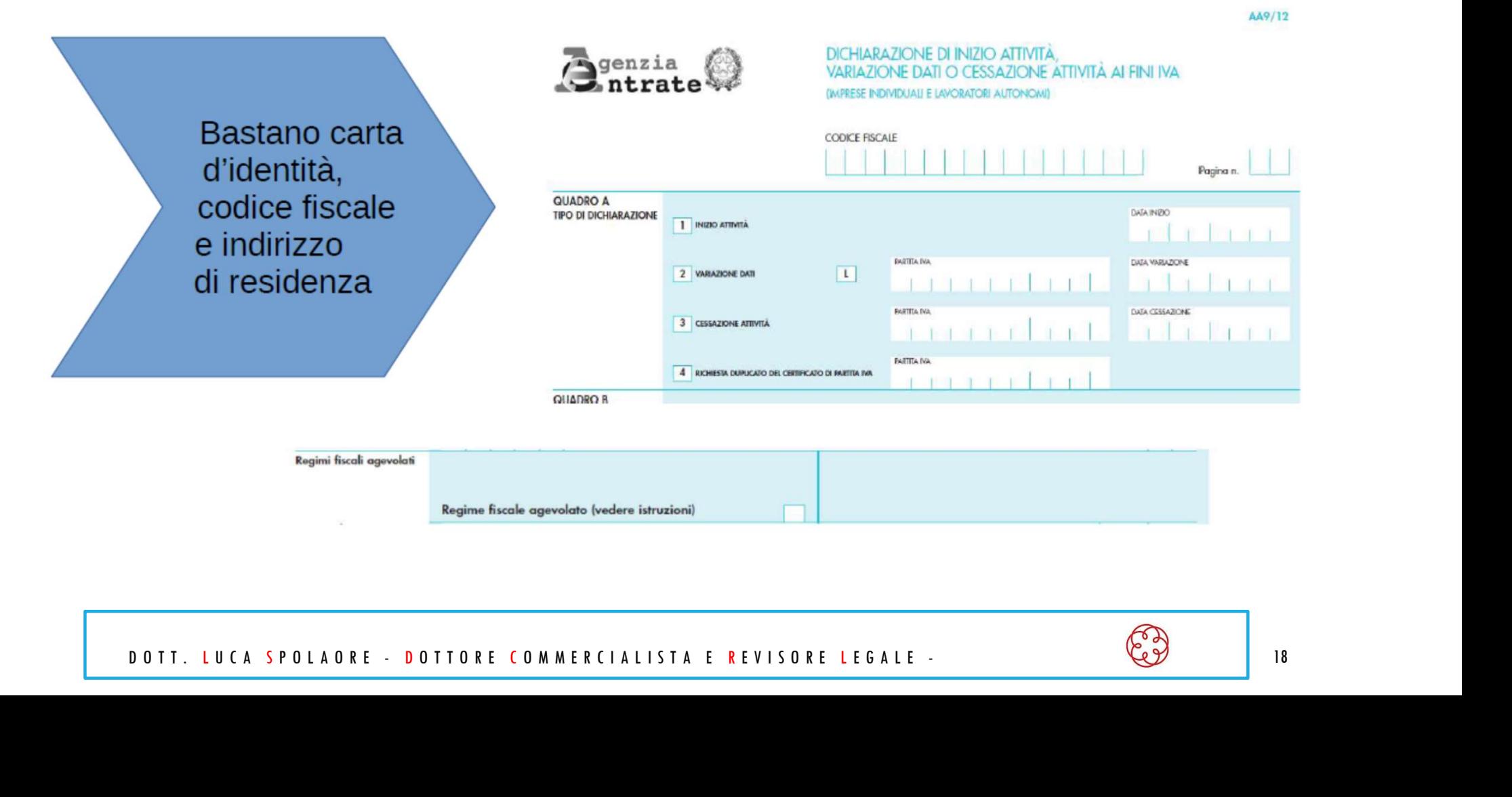

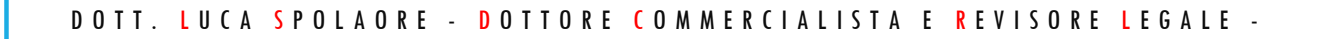

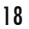

...e successivamente all'iscrizione all'INPS GESTIONE SEPARATA

### **Iscrizione alla Gestione Separata**

### **AVVISO**

### Gentile contribuente,

i dati precaricati potrebbero non essere aggiornati e la sede assegnata essere provvisoria. La procedura provvederà durante la notte ad effettuare i controlli dei dati inseriti nella domanda, ad aggiornare e a rendere disponibile la posizione con tutti i dati corretti e in carico alla sede di competenza corretta.

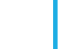

N E.: aliquota ridotta<br>
NB.: aliquota ridotta<br>
Tayle, se soggetti titolari di<br>
The persionistica<br>
The persion of the Secure Exercisive DOMANDA<br>
Soggetto per il quale effettuare l'Iscrizione alla Gestione Separata<br>
Soggetto

...e successivamente all'iscrizione all'INPS GESTIONE SEPARATA

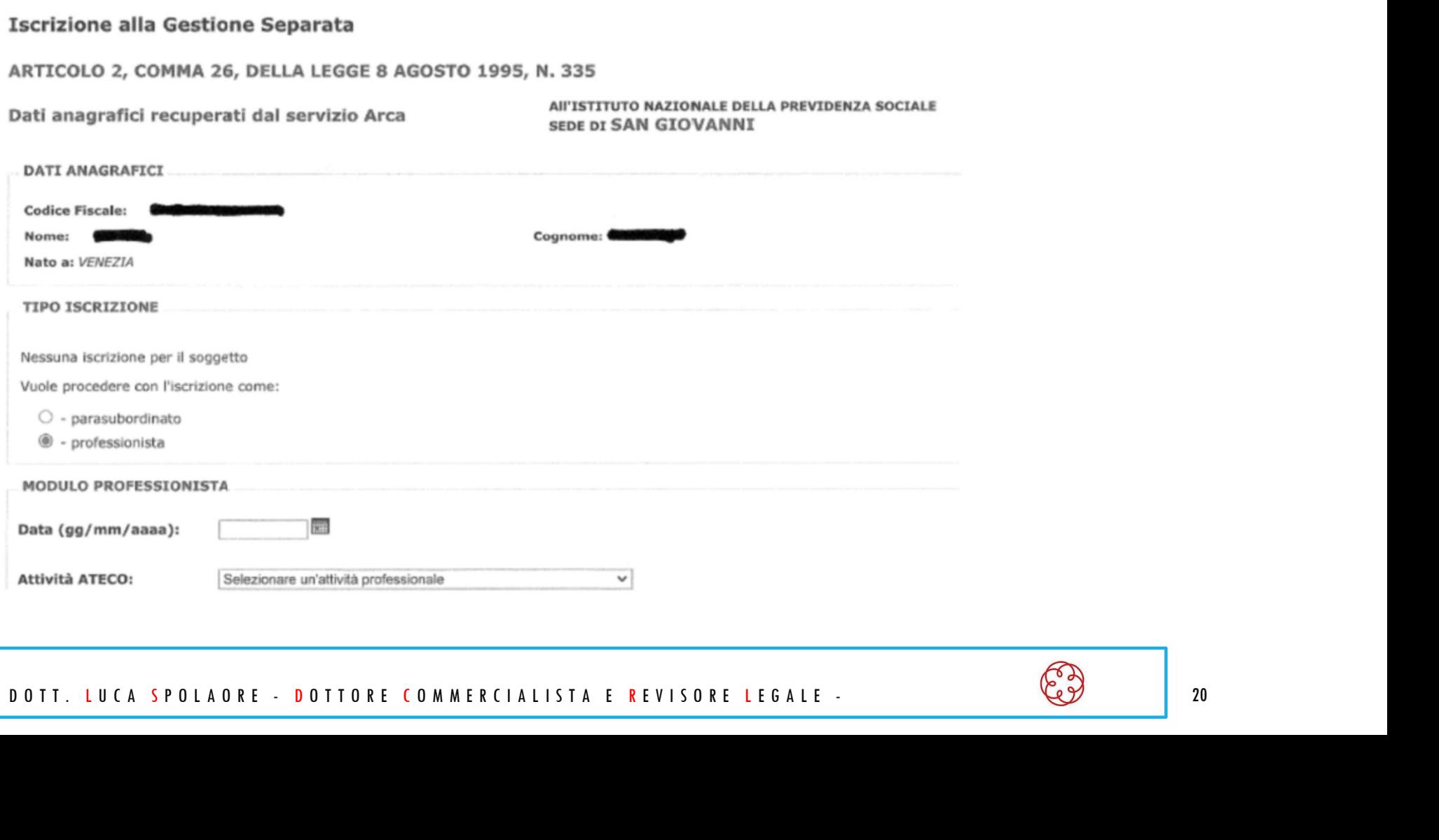

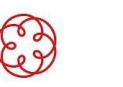

...e successivamente all'iscrizione all'INPS GESTIONE SEPARATA

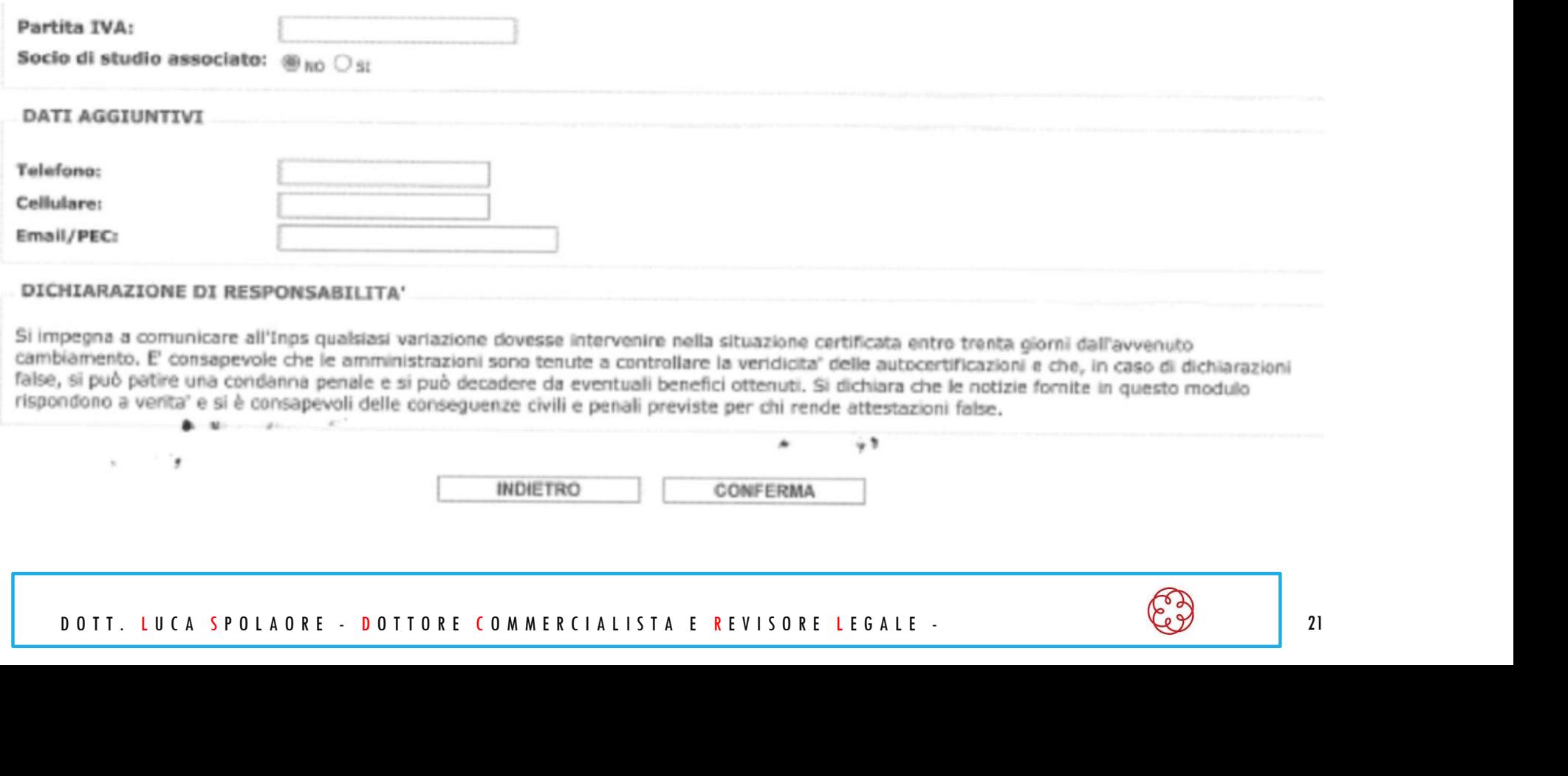

# COME REDIGERE UNA FATTURA CARTACEA ED ELETTRONICA

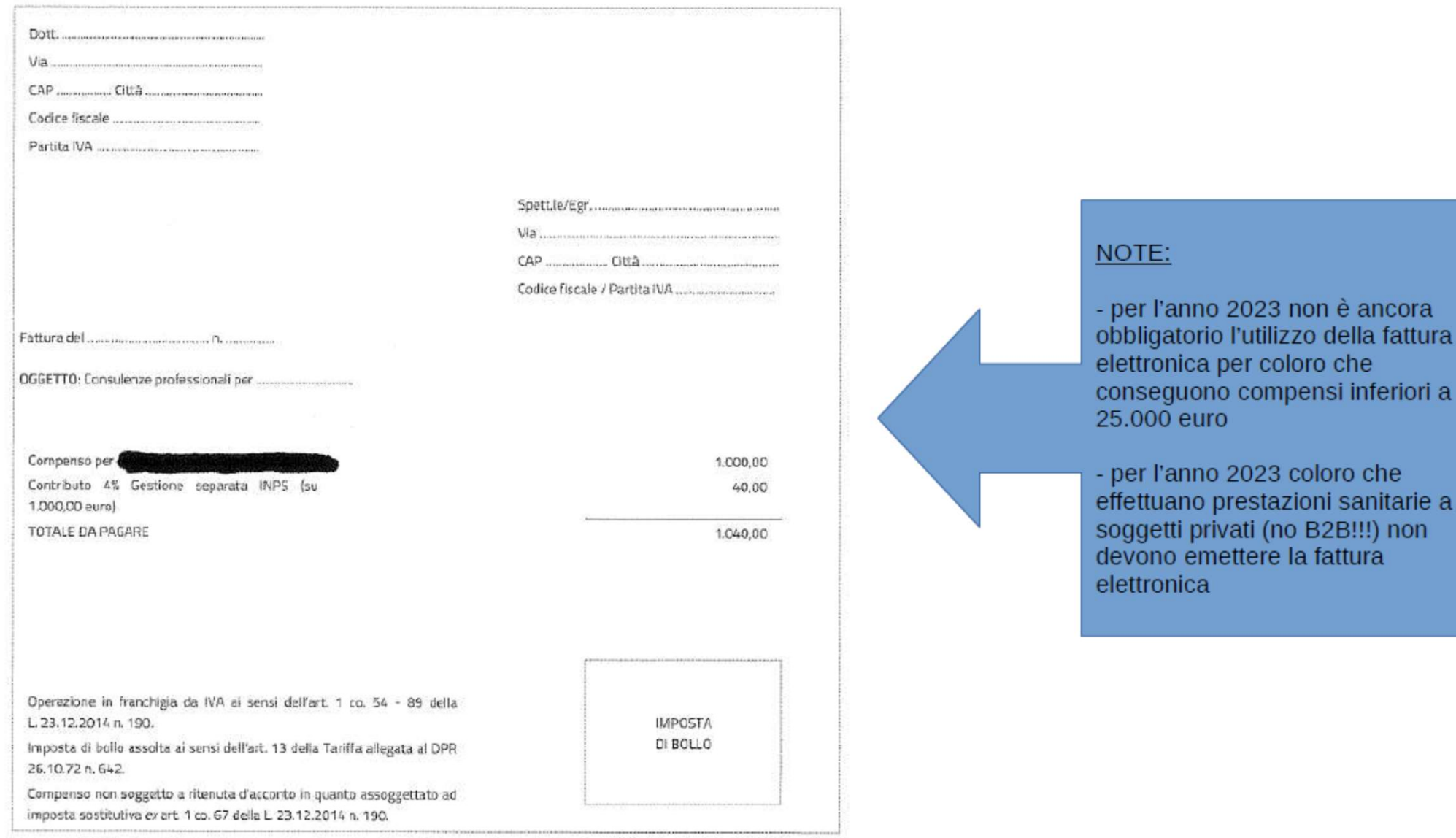

# COME REDIGERE UNA FATTURA CARTACEA ED ELETTRONICA

### VANTAGGI NEL REGIME FISCALE FORFETARIO:

- esonero tenuta delle scritture contabili:
- esonero "temporaneo" per l'invio della FTE a soggetti privati;
- non vi è addebito di I.V.A.;
- non vi sono gli I.S.A.;
- esonero conservazione elettronica delle fatture:
- i costi del commercialista ridotti.

FOCUS MARCA DA BOLLO: secondo il recentissimo interpello del<br>
12.8.2022 n. 428 l'Agenzia delle Entrate ha confermato che l'importo<br>
pertanto concorre alla determinazione forfetario del reddito soggetto ad<br>
imposta sostitut

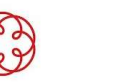

# LA COMUNICAZIONE AL SISTEMA TS

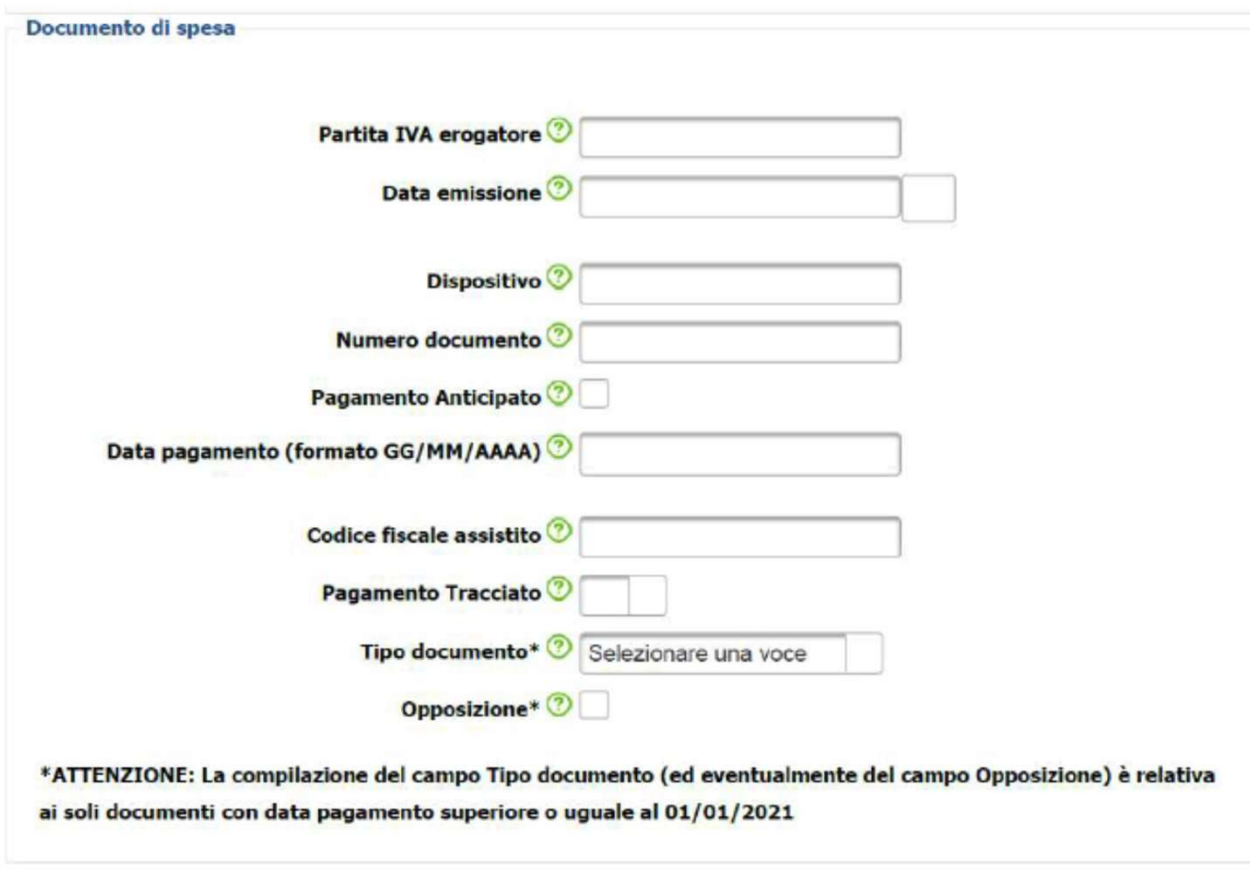

Per maggiori approfondimenti sul Sistema TS si rimanda al seguente link: https://sistemats1.sanita.finanze.it/portale/spese-sanitarie-faq

Ripulisci |

Avanti

# LA COMUNICAZIONE AL SISTEMA TS

Prot. n. 51/2023 Circolare n 3/2023 Roma, 10 gennaio 2023

Ai Presidenti degli Ordini TSRM e PSTRP e. p.c. ai Presidenti delle Commissioni di albo nazionali ai Componenti del Comitato centrale

Oggetto: proroga dei termini di trasmissione dati di spesa sanitaria e del divieto emissione di fattura elettronica per le prestazioni sanitarie.

Gentili Presidenti

si rende noto che per effetto del decreto del MEF 27 dicembre 2022, pubblicato in Gazzetta Ufficiale n.2 del 3 gennaio 2023 la trasmissione dei dati al Sistema TS per l'anno 2023 avrà cadenza semestrale e non mensile

In particolare, l'art. 2 del decreto prevede che la trasmissione dei dati al Sistema TS deve essere effettuata:

- entro il 31 gennaio 2023, per le spese sostenute nel secondo semestre dell'anno 2022;
- entro il 30 settembre 2023, per le spese sostenute nel primo semestre dell'anno 2023;
- entro il 31 gennaio 2024, per le spese sostenute nel secondo semestre dell'anno 2023;
- entro la fine del mese successivo alla data del documento fiscale, per le spese sostenute dal l°  $=$ gennaio 2024.

Inoltre, è confermato per il 2023 il divieto di emissione di fattura elettronica per le prestazioni sanitarie rese verso persone físiche (art.3 co.2 del DL 198/2022).

Tale divieto riguarda:

- 1. i soggetti tenuti all'invio dei dati al Sistema Tessera sanitaria, con riferimento alle fatture i cui dati sono da inviare a detto Sistema (art. 10-bis del DL 119/2018);
- 2. i soggetti che non sono tenuti all'invio dei dati al Sistema Tessera sanitaria, con riguardo alle fatture relative a prestazioni sanitarie effettuate nei confronti di persone fisiche (art. 9-bis co. 2 del DL 135/2018, che richiama il citato art. 10-bis del DL 119/2018).

Cordiali saluti

## DOMANDE…

E E EN bocca al lupo per il vostro percorso professionale!<br>
Dott. Luca Spolaore<br>
Dottore Commercialista e Revisore Legale -<br>
DOTT. LUCA SPOLAORE - DOTTORE COMMERCIALISTA E REVISORE LEGALE -